## **CUADRO MÉDICO**

## Para consultar al cuadro médico, puede acceder al siguiente enlace: <https://buscador.asisa.es/>

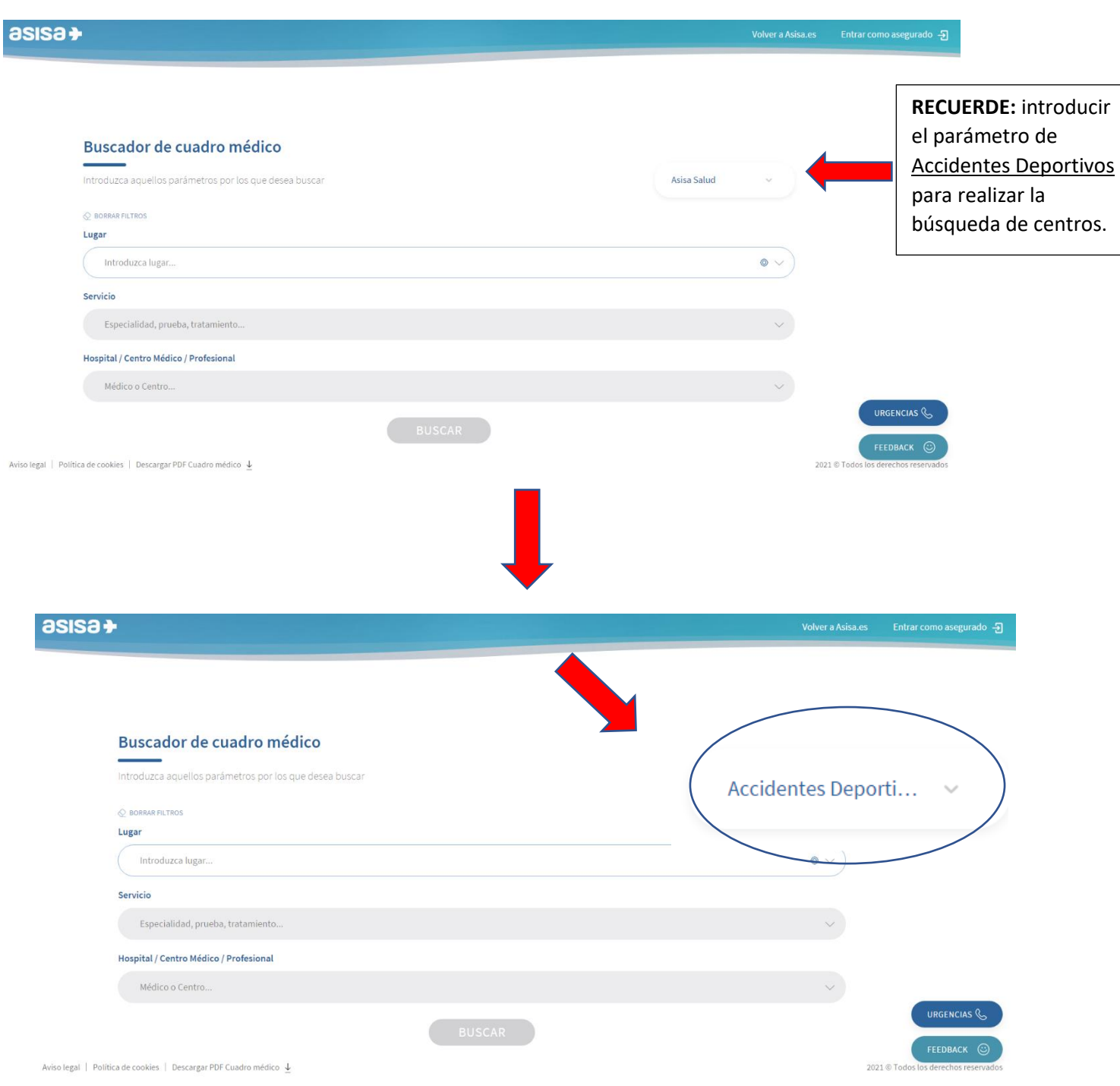

Posteriormente, puede iniciar la búsqueda en función de su localidad, especialidad médica o incluso por centros concertados.